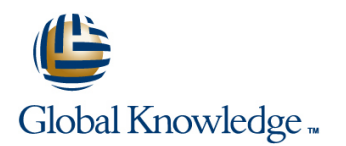

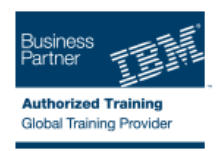

# **AIX Basics**

## **Varighed: 4 Days Kursus Kode: AN10G**

### Beskrivelse:

This course enables students to perform everyday tasks using the AIX operating system. Learn to perform everyday tasks using the AIX operating system.

### Målgruppe:

This basic course is intended for anyone who requires basic AIX/UNIX user skills to be able to work in an AIX environment. This course is also a prerequisite for many courses in the AIX Systems Administration curriculum.

#### Agenda:

- Log in to an AIX system and set a user password Customize the working environment
- Use AIX online documentation and Use common AIX utilities
- **Manage AIX files and directories Write simple shell scripts** Write simple shell scripts
- 
- 
- **EXecute common AIX commands and manage AIX processes**

## Forudsætninger:

Students should be familiar with:

Basic information technology (IT) concepts and the role of an operating system.

- 
- 
- 
- **Describe the purpose of the shell Community** Community Community Community Community Community Community Community Community Community Community Community Community Community Community Community Community Community Commun
- Use the vi editor Note that Common Desktop Environment

## Indhold:

#### Day 1 Day 3

- Unit 1 Introduction to AIX **Unit 10 Processes**
- Unit 2 Using the System Number 2 Unit 11 Controlling Processes
- 
- 
- **Exercise 2 AIX Documentation** Environment
- 
- Exercise 3 Files and Directories **Environment**
- 
- 

- Unit 6 File Permissions <br>■ Exercise 13 AIX Utilities (3)
- Exercise 5 File Permissions
- Unit 7 The vi Editor **Day 4**
- Exercise  $6$  The vi Editor
- 
- 
- 
- 

- line line
- Exercise 1 Using the System Fundal Exercise 9 Controlling Processes
- Unit 3 AIX Documentation **Unit 12 Customizing the User**
- Unit 4 Files and Directories **Exercise 10 Customizing the User**
- Unit 5 Using Files **Unit 13 AIX Utilities, Part I**
- Exercise 4 Using Files **Exercise 11 AIX Utilities (1)** 
	- **Unit 13 AIX Utilities, Part I (Continued)**
- Day 2 **Day 2** Exercise 12 AIX Utilities (2)
	- **Unit 14 AIX Utilities, Part II** 
		-
- Unit 8 Shell Basics **Unit 14 AIX Utilities, Part II (Continued)**
- Exercise 7 Shell Basics **Exercise 14 AIX Utilities (4)**
- Unit 9 Using Shell Variables Unit 15 Additional Shell Features
- **Exercise 8 Using Shell Variables Exercise 15 Additional Shell Features** 
	- **Unit 16 The AIX Graphical User** Interface

## Flere Informationer:

For yderligere informationer eller booking af kursus, kontakt os på tlf.nr.: 44 88 18 00

training@globalknowledge.dk

[www.globalknowledge.dk](http://www.globalknowledge.dk)

Global Knowledge, Stamholmen 110, 2650 Hvidovre